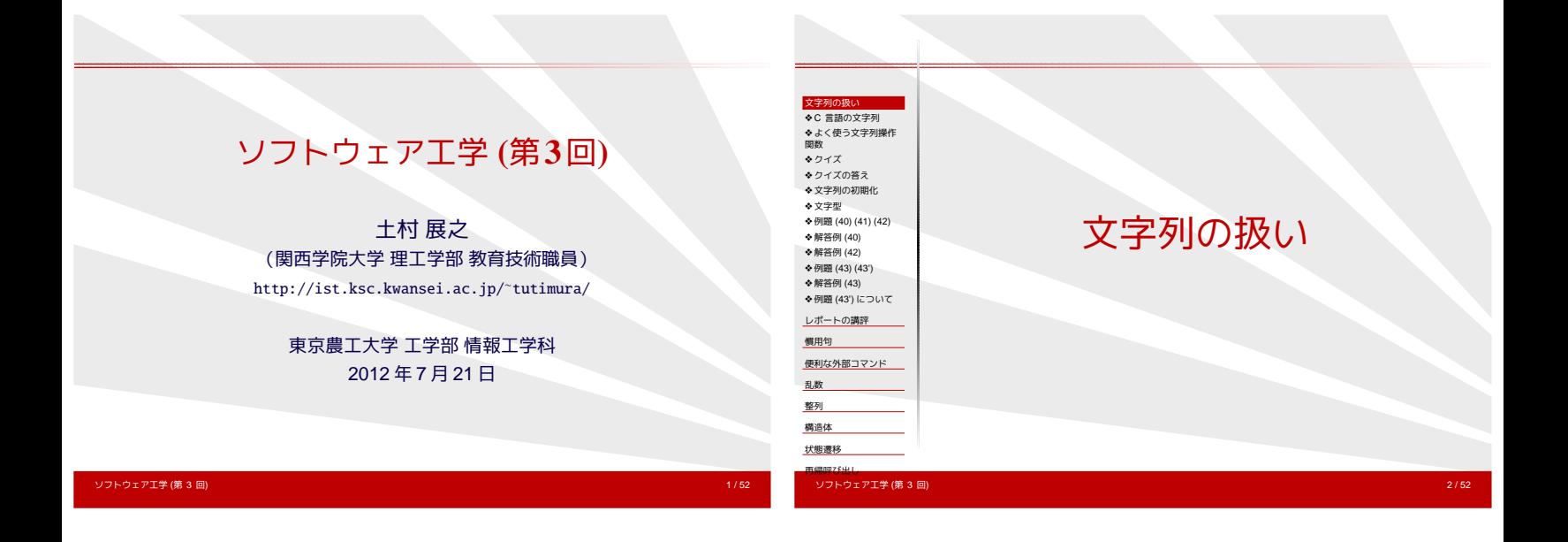

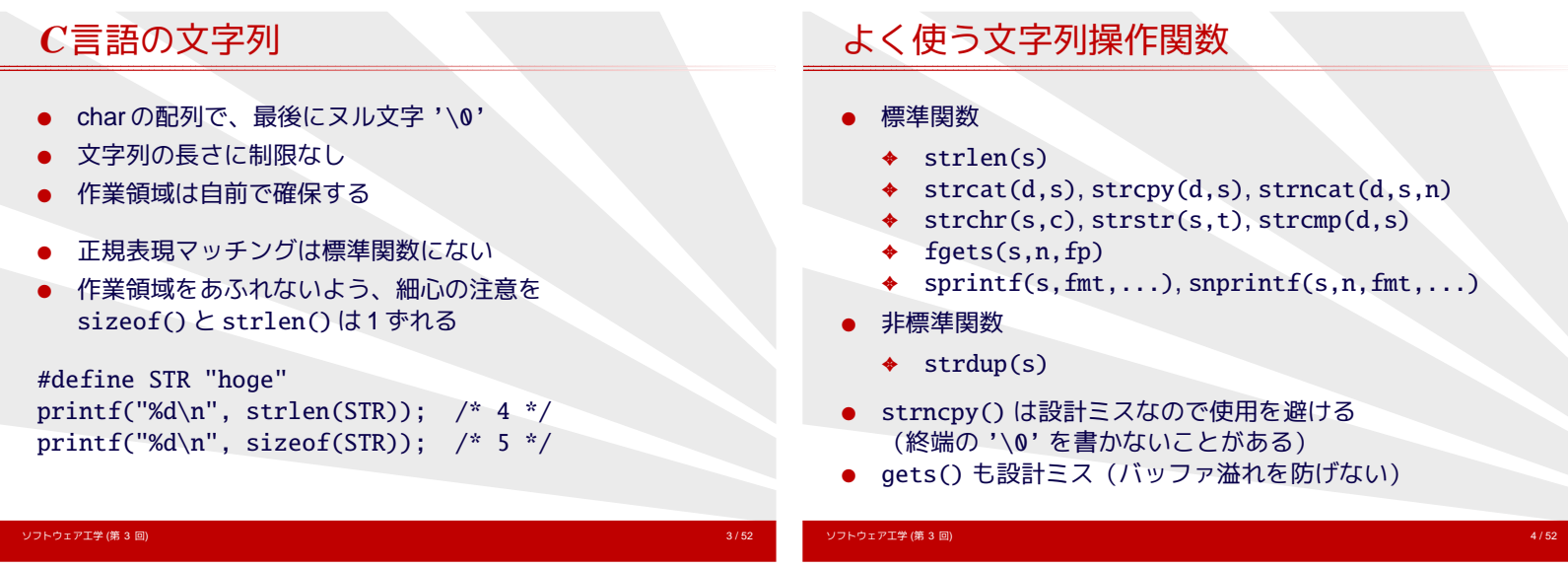

<span id="page-0-0"></span>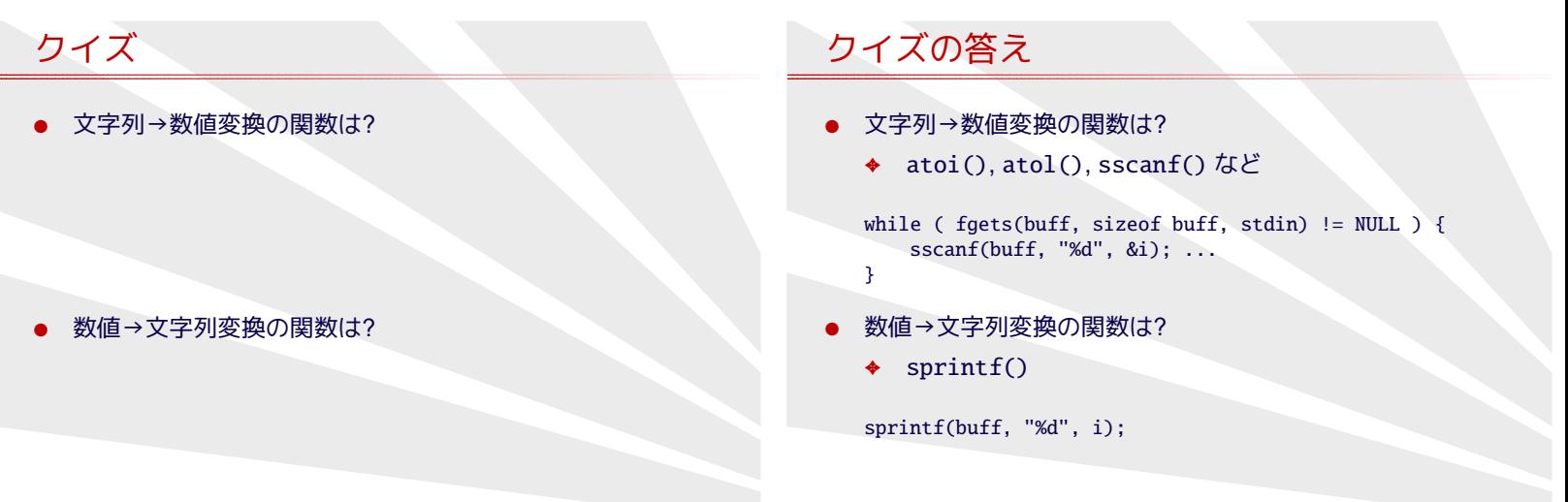

# 文字列の初期化

<span id="page-1-0"></span> $\equiv$ 

ソフトウェア工学 (第 3 回) アンファイン・ファイル アンファイル アンファイル アンファイル アンファイル アンファイル アンファイル アンファイル アンファイル

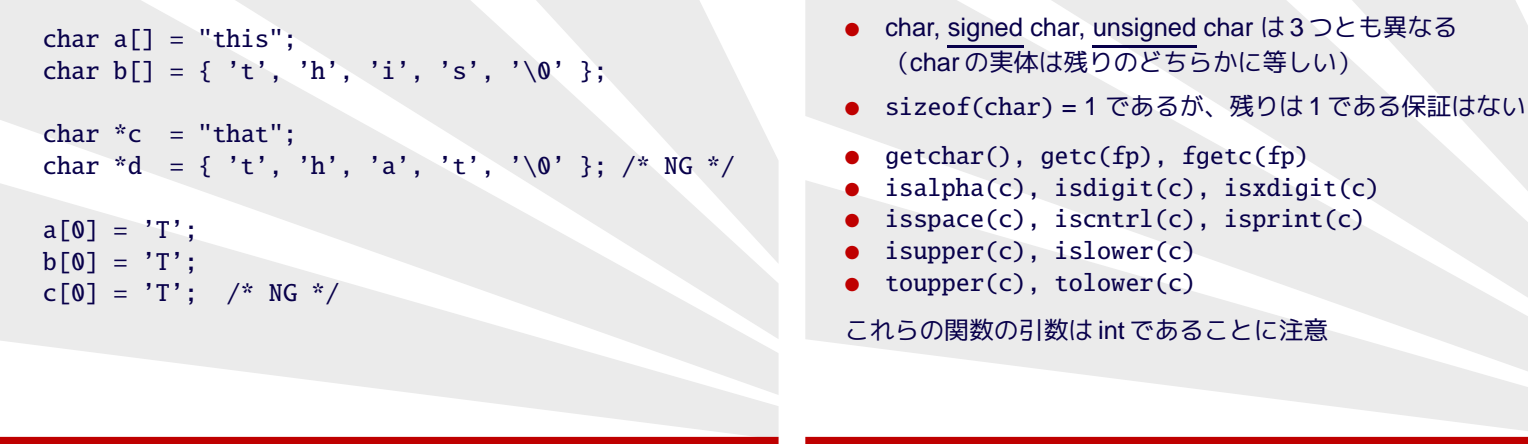

文字型

ソフトウェア工学 (第 3 回) 8 / 52

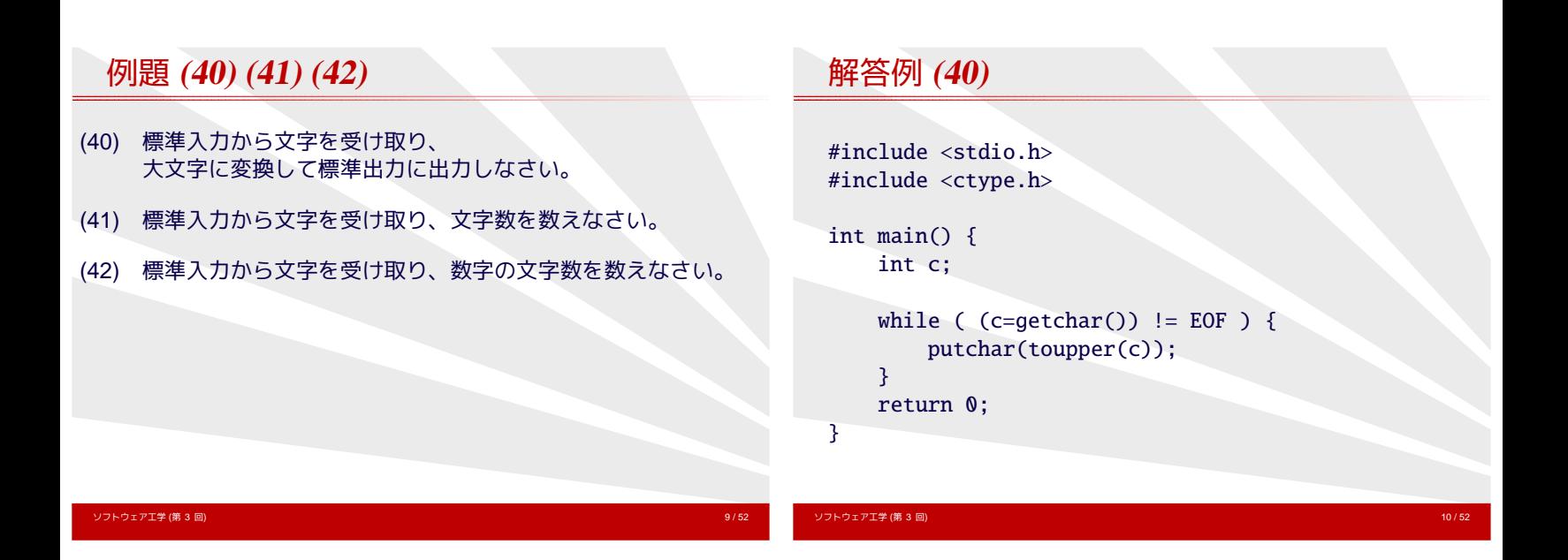

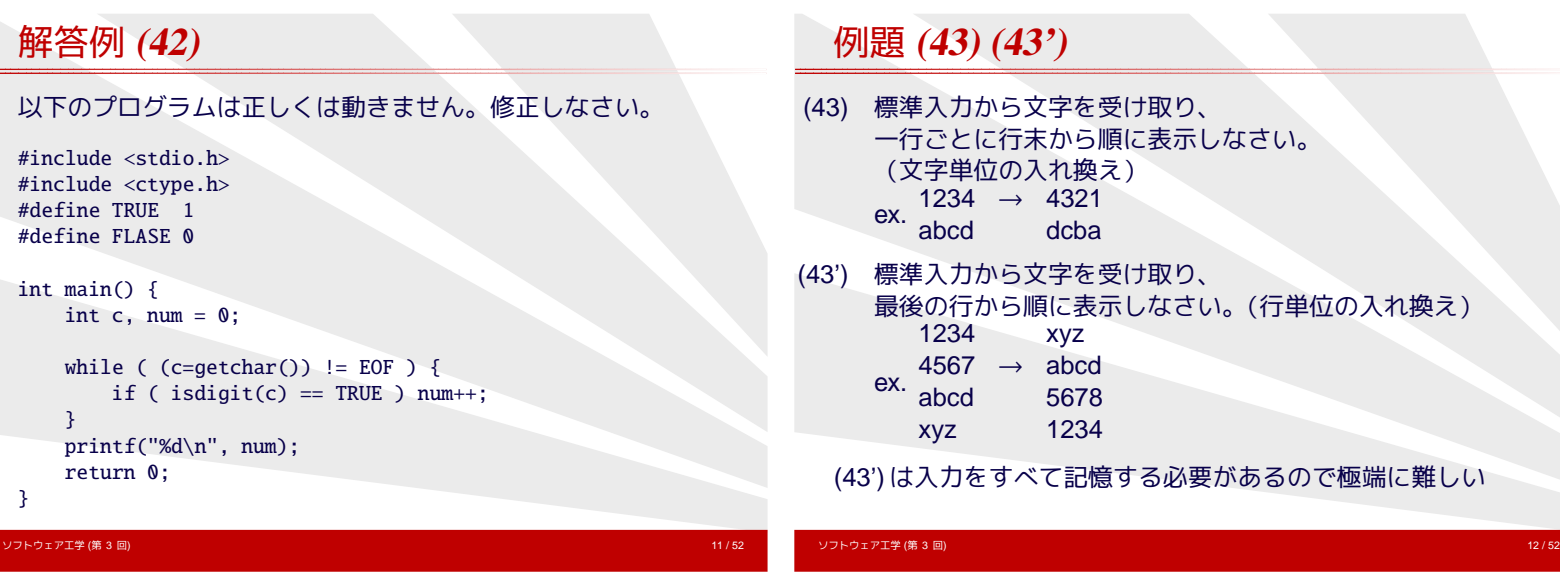

#### 解答例 **(43)** ソフトウェア工学 (第 3 回) 13 / 52 以下のプログラムの動作は少し変です。 #include <stdio.h> #include <string.h> #define BUFF\_SIZE 1000 int main() { int i, len; char buff[BUFF\_SIZE]; while ( fgets(buff, sizeof buff, stdin) != NULL ) { len = strlen(buff); for (i=len-1; i>=0; i--) putchar(buff[i]); } return 0; } 例題 **(43')** について .<br>ソフトウェア<mark>工学 (第 3 回)</mark> **● C言語で正しく書くのは大変** ◆ 入力行数に上限をつければ簡単になる ● Perl 言語なら簡単 perl -e 'print reverse(<STDIN>)'

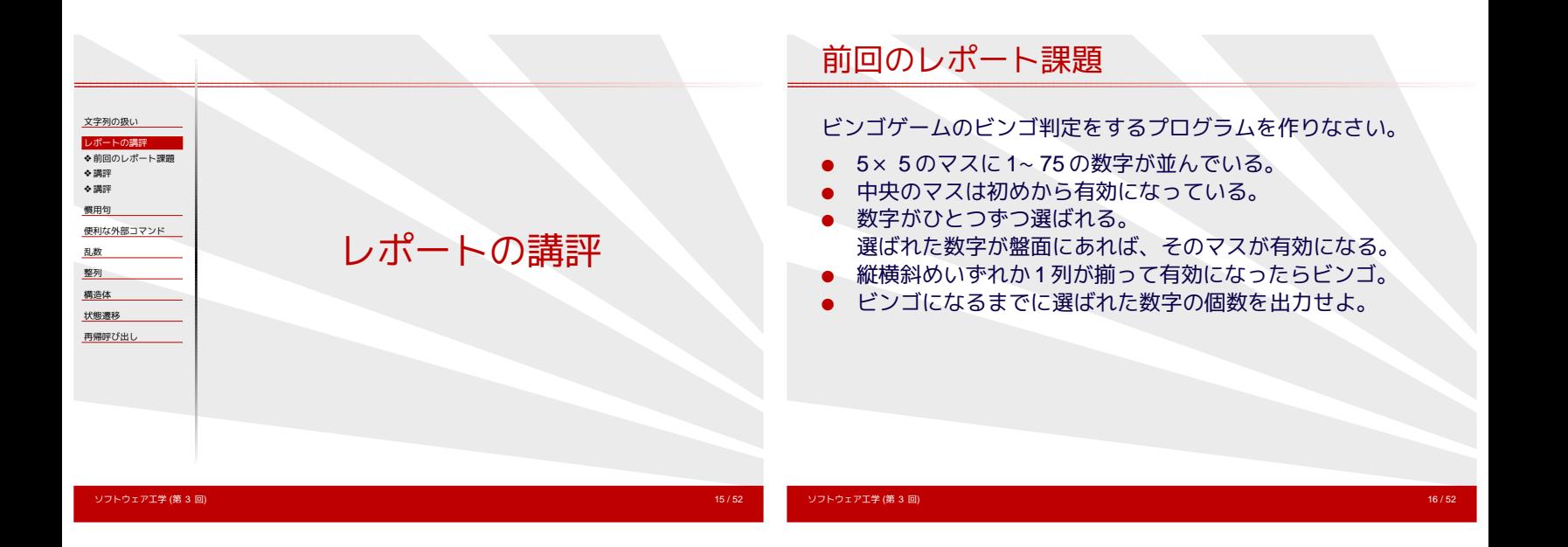

## 講評

- 2次元配列をいくつ持つか
	- ✦ 数字のテーブル以外に、出たかどうかのテーブルを持つ
	- ◆ 数字のテーブルを1つだけ持ち、破壊する
- <span id="page-2-0"></span>● ビンゴ判定のタイミング
	- ✦ 新たな数字が読み上げられるたび
	- ✦ 読み上げられた数字が盤面にあるときのみ

#### 講評

- ビンゴ判定の方法
	- ✦ ループ
	- ✦ ハードコーディング
	- ✦ 行ごと列ごとの情報を配列に保存して更新
- 情報出力
	- ◆ どこがビンゴ (リーチ)になったか
	- ✦ 盤面

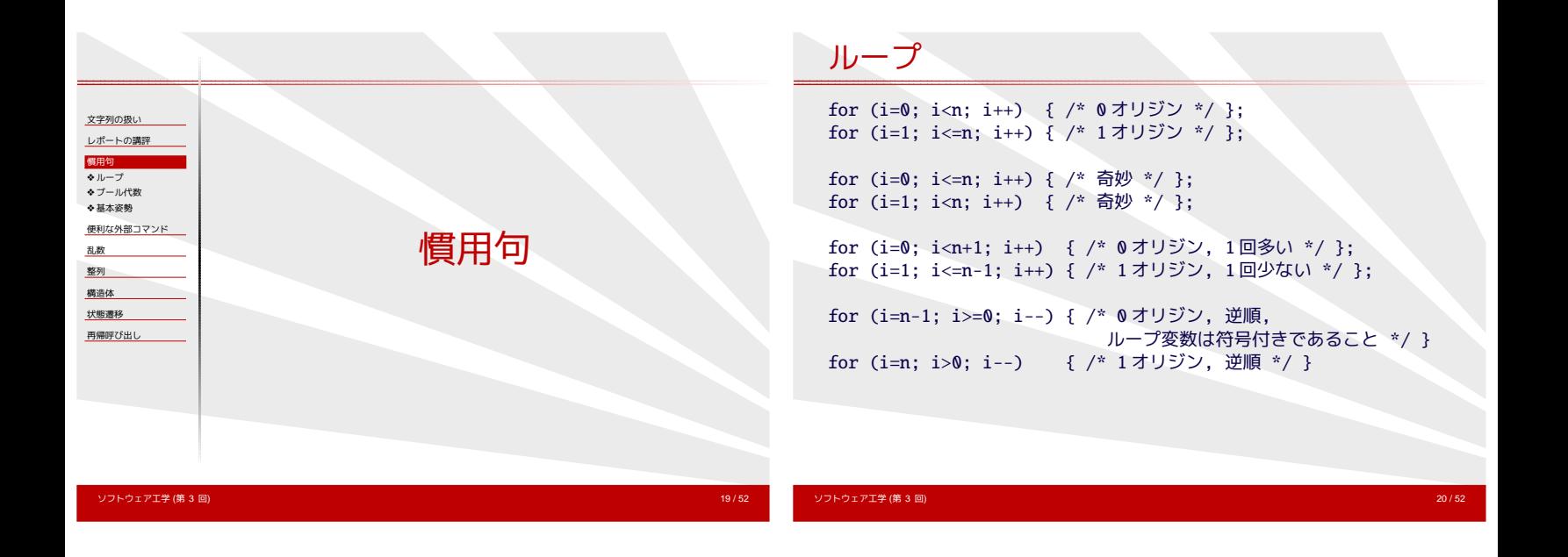

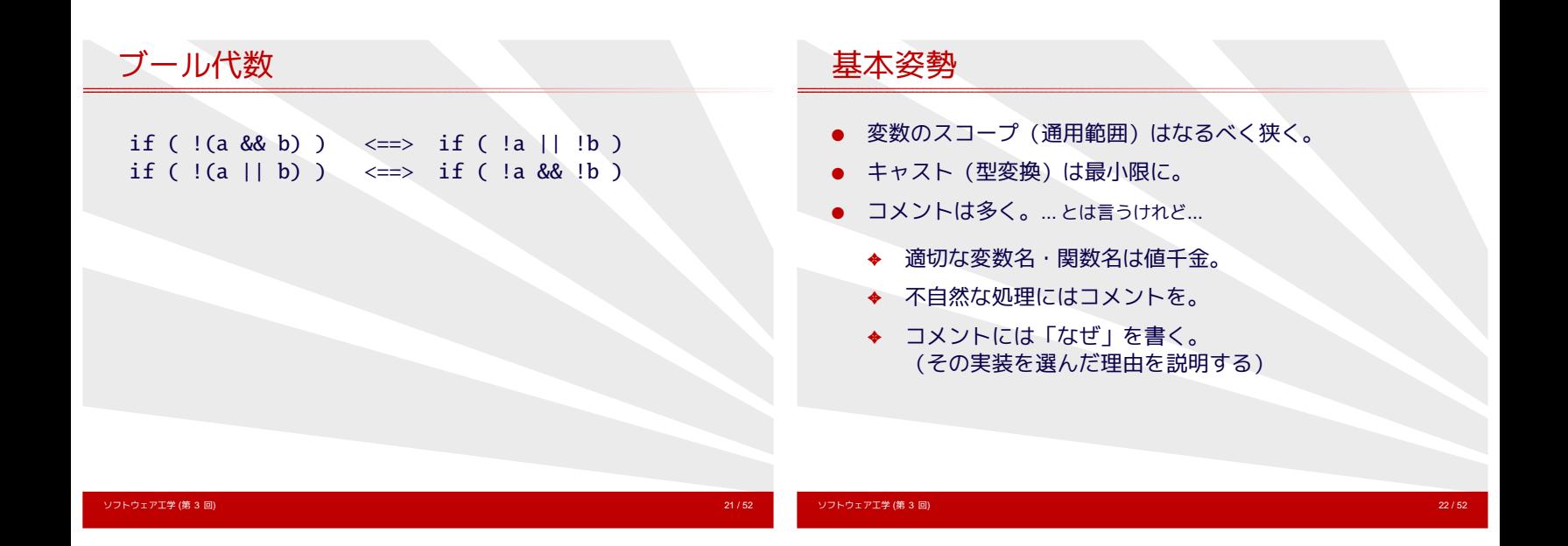

<span id="page-3-0"></span>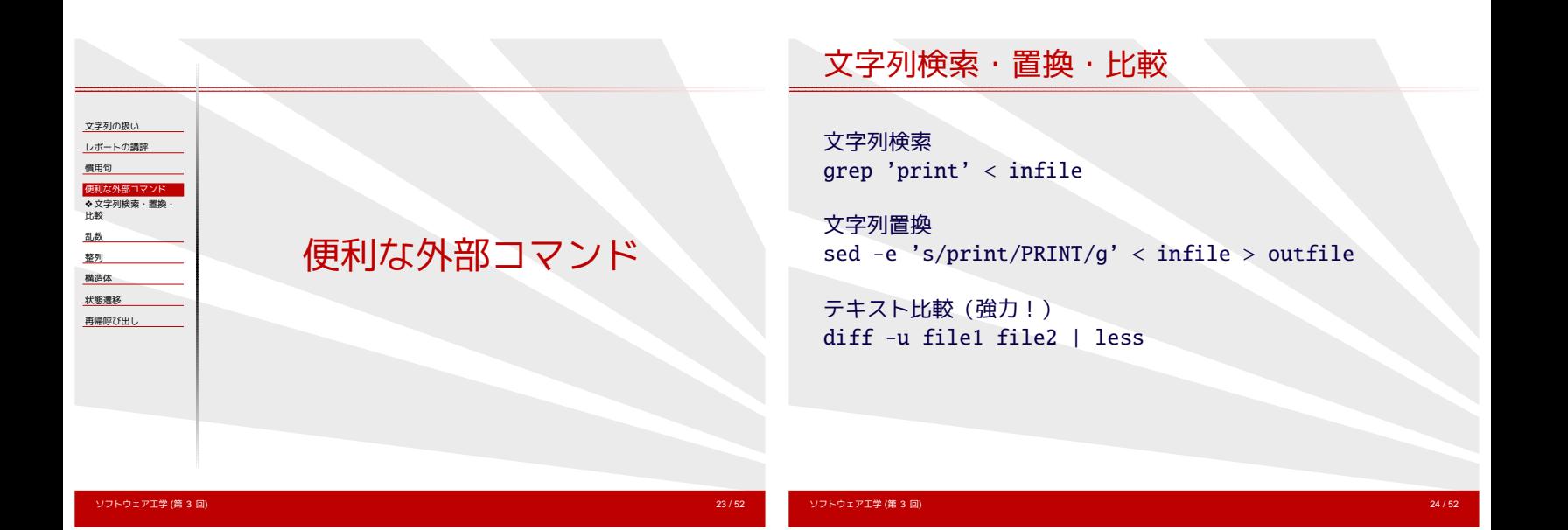

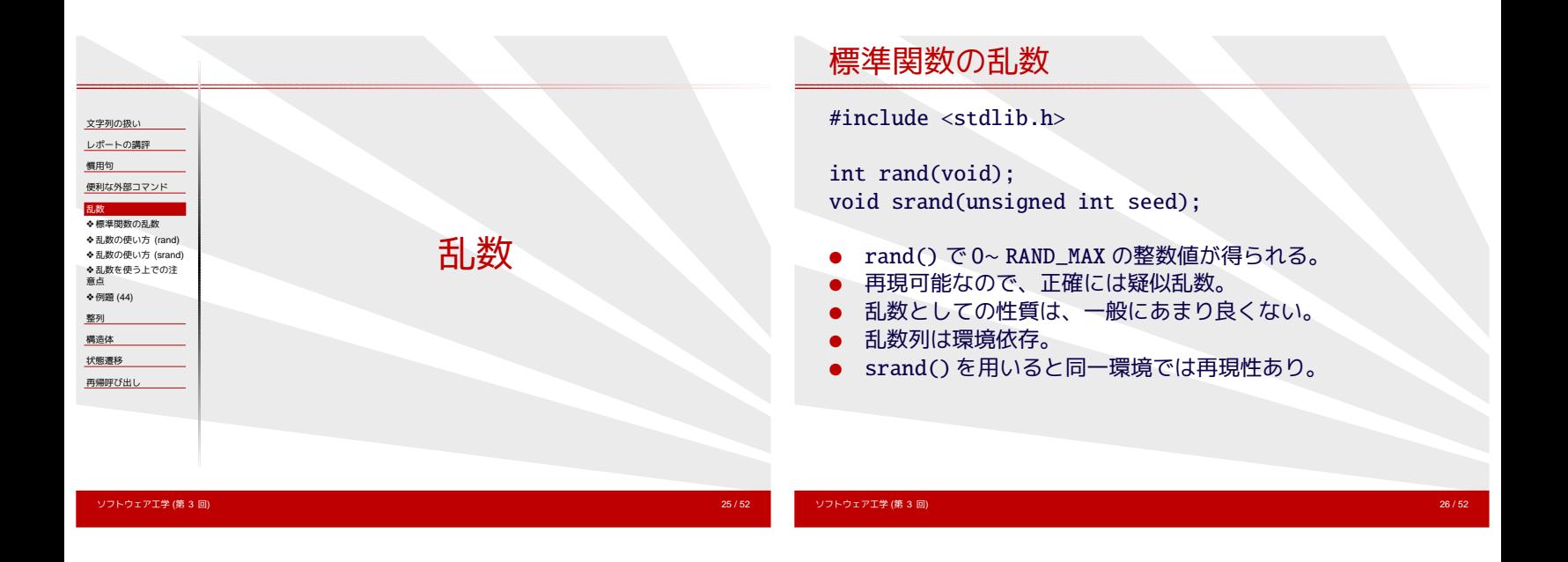

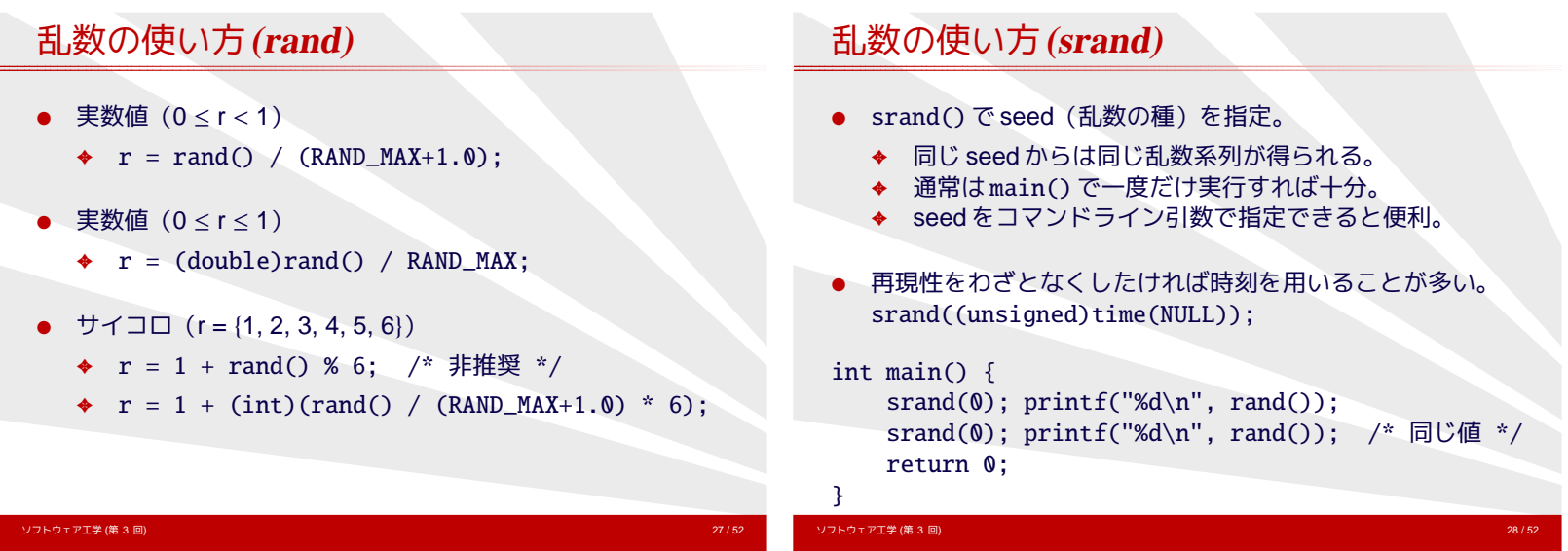

## 乱数を使う上での注意点

- 標準関数には問題が多い。
	- ◆ 環境に依存 (違うコンパイラでは違う数列)。
	- ✦ 乱数としての性質。
- <span id="page-4-0"></span>● メルセンヌ・ツイスターを使うのがよい。
	- ✦ [http://www.math.sci.hiroshima-u.ac.jp/](http://www.math.sci.hiroshima-u.ac.jp/~m-mat/MT/SFMT/)<sup>∼</sup>m-mat/MT/SFMT/
	- ✦ 環境依存しない。
	- ✦ 乱数としての性質も大きく改善。

#### 例題 **(44)**

- ビンゴ判定のプログラムを改造して、 読み上げられる数字を、 ファイルから読み込む代わりに、 乱数で生成しなさい。
	- ✦ 再現性に注意すること。(バグ取りに必須)
	- ✦ プログラムを 2 本に分割してもよい。
	- ✦ 重複した数字を出さないよう配慮する?

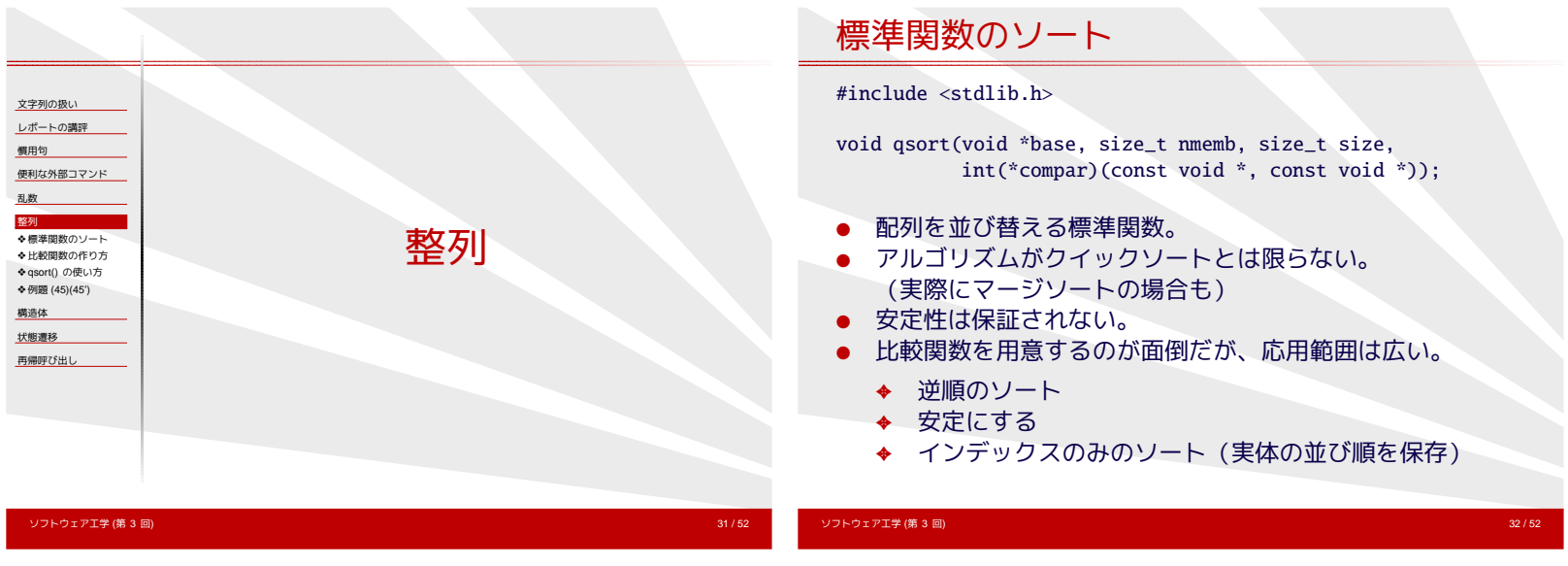

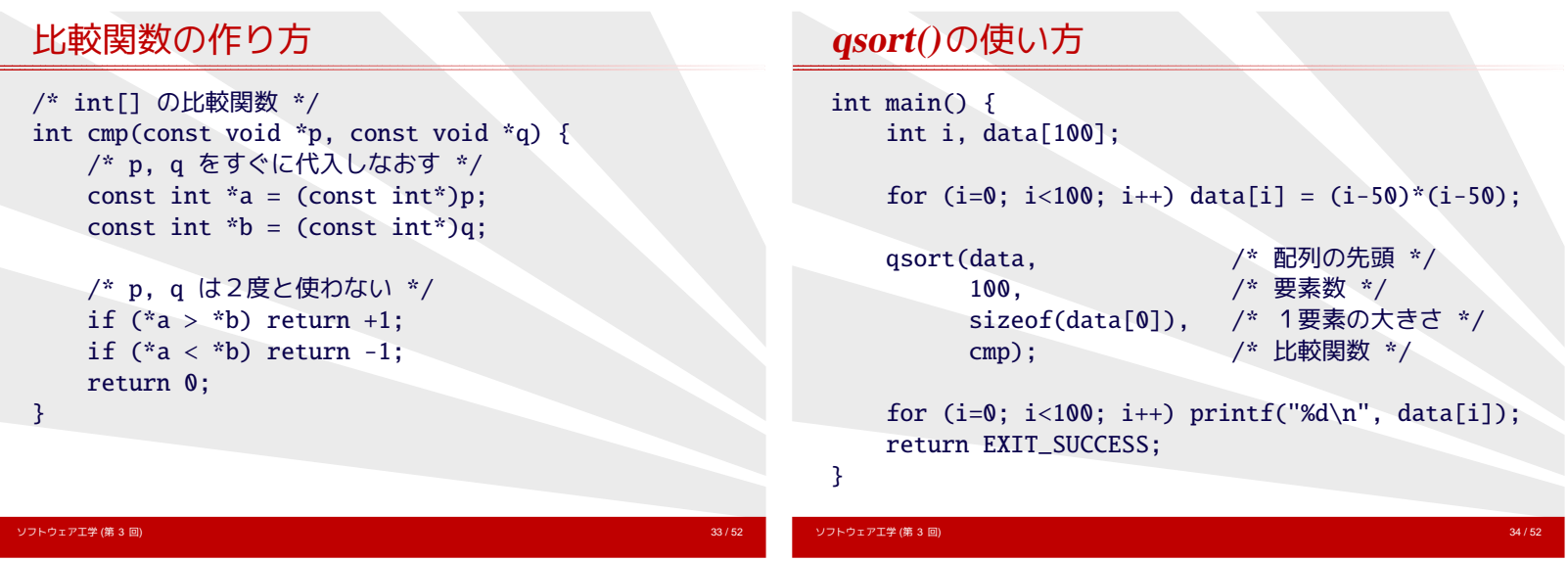

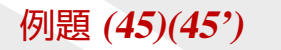

I

- (45) 乱数で 0~ 1000 の範囲の整数を 100 個生成し、 大きいもの順にソートしなさい
	- ✦ テストプログラムも
	- ✦ 外部コマンドを利用した方法も
- <span id="page-5-0"></span>(45') 乱数で x,y 座標(座標はそれぞれ 0~ 1000 の範囲の整数)を 100 組生成し、原点に近いもの順にソートしなさい
	- ✦ かなりの難問
	- ✦ 外部コマンドを利用した方法も

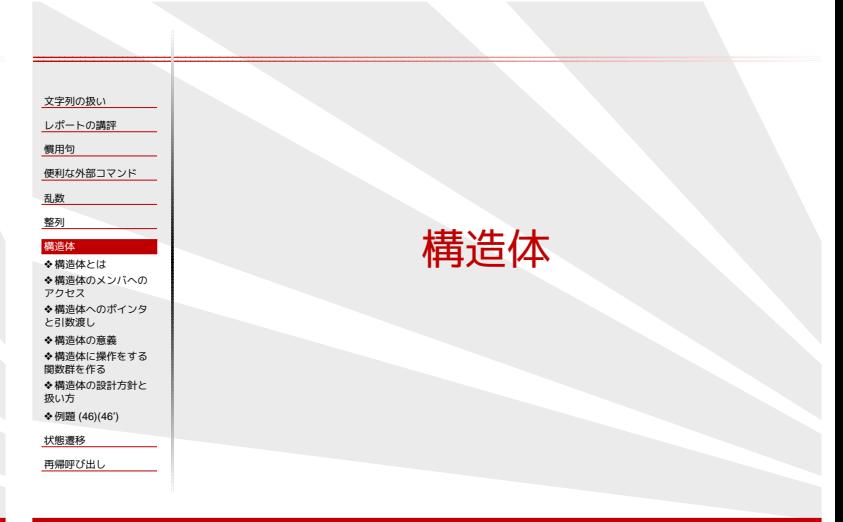

ソフトウェア工学 (第 3 回) 36 / 52 36 / 52 36 / 52

## 構造体とは

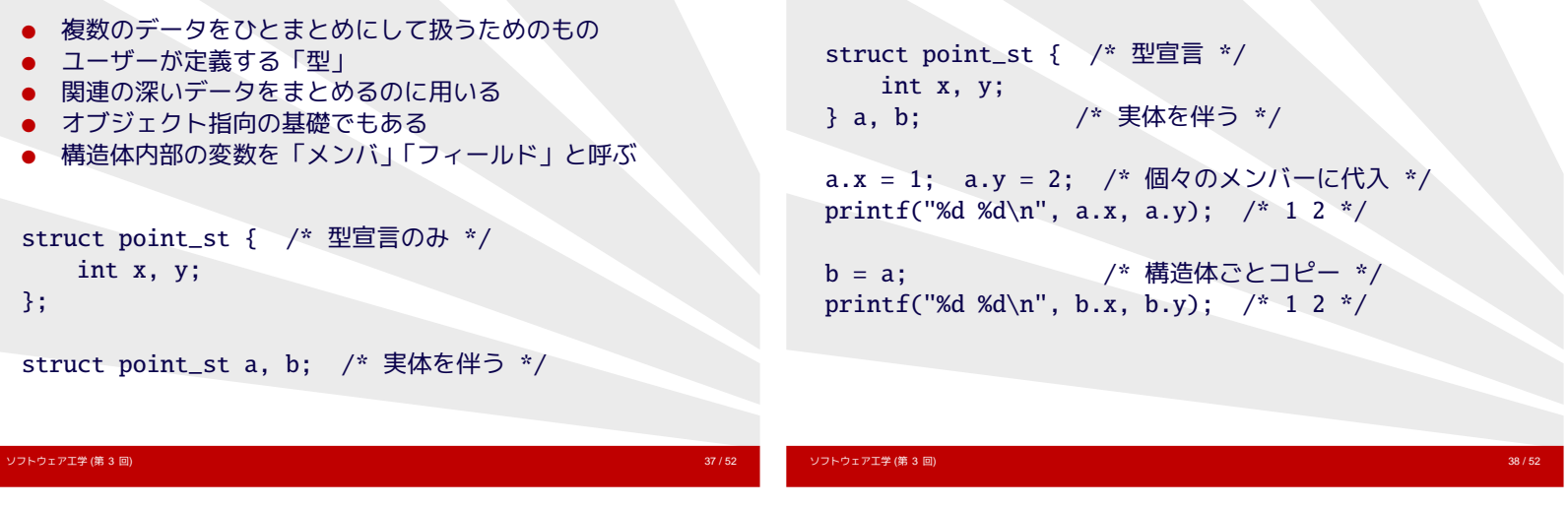

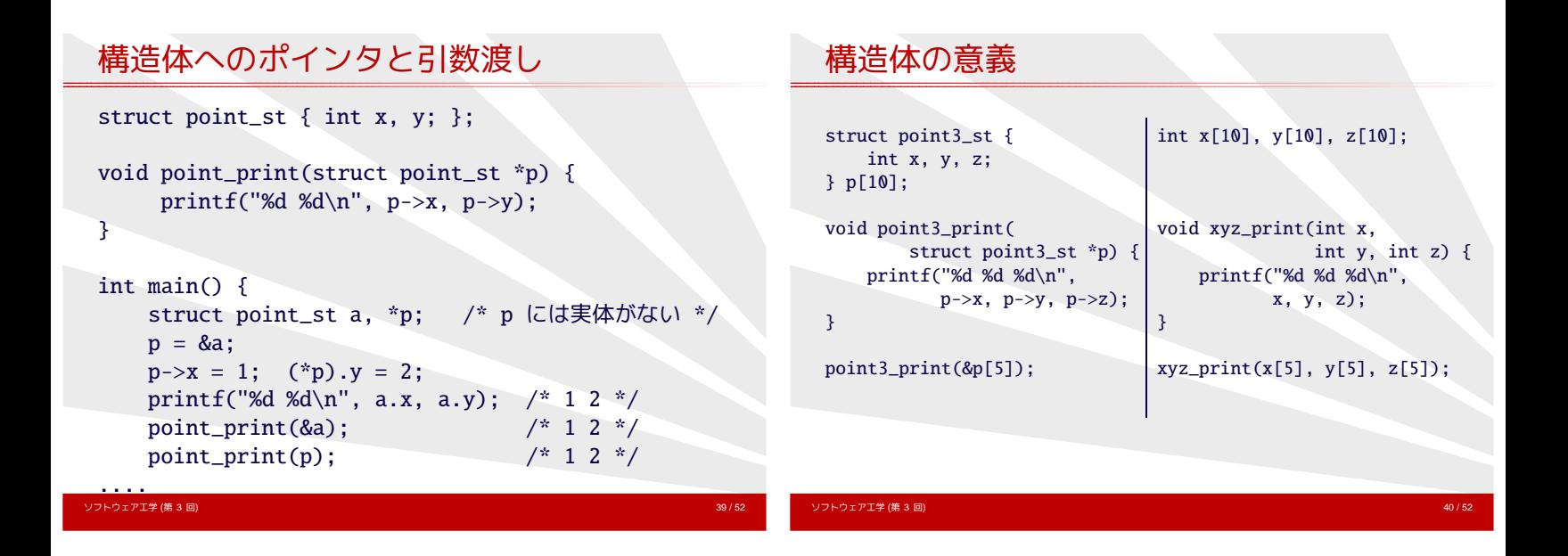

<span id="page-6-0"></span>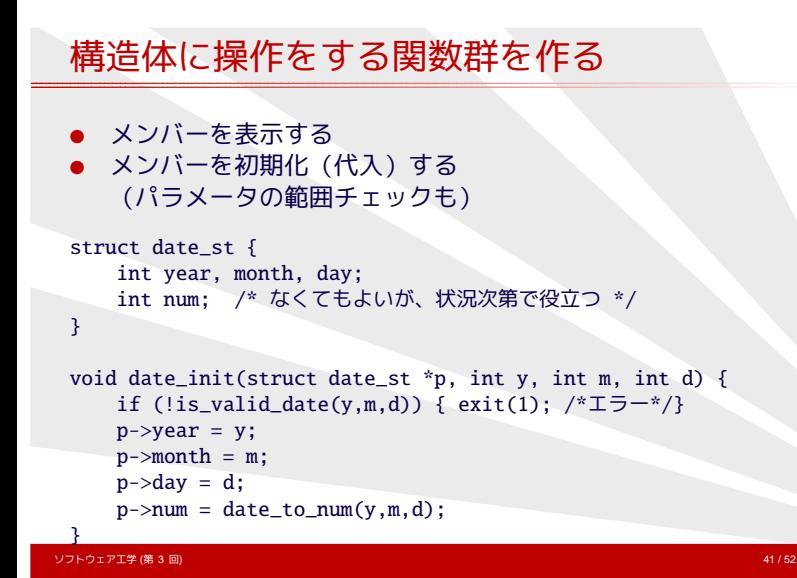

## 構造体の設計方針と扱い方

構造体のメンバへのアクセス

- 何を構造体にまとめるべきかは、難しい問題
	- ✦ 「何を関数に分離するか」と類似
	- ✦ 「オブジェクト指向」という思想が手助け
- 構造体は専用の関数を通じて操作する (メンバーを直接アクセスすることは避ける)
	- ✦ パラメータの範囲チェックが意味をなす
	- ✦ メンバーを変更してもプログラムの修正が容易

#### 例題 **(46)(46')**

- (46) 乱数で x,y 座標(座標はそれぞれ 0~ 1000 の範囲の整数)を 100 組生成し、原点に近いもの順にソートしなさい
- (46') 乱数で x,y 座標(座標はそれぞれ 0~ 1000 の範囲の整数)を

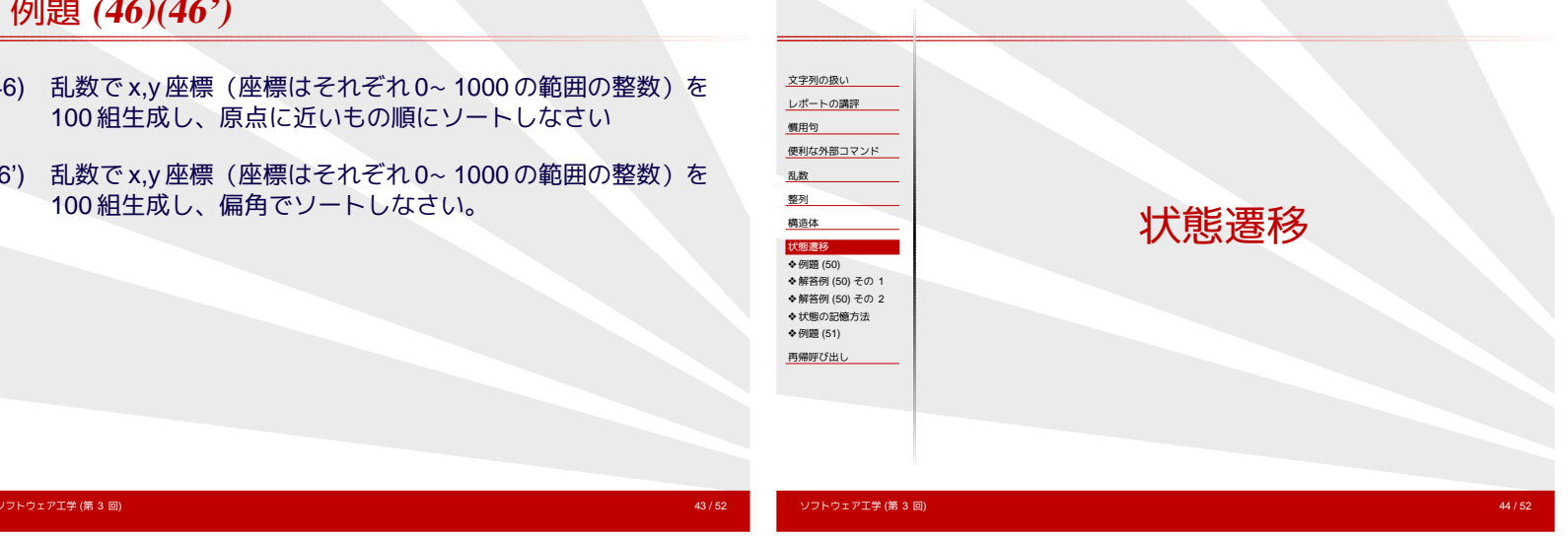

#### 例題 **(50)**

- 次のような自動販売機の真似をするプログラムを書け。
- 商品は1種類で、金額は 100 円。
- 受け取る硬貨は 10 円, 50 円, 100 円の3種類。
- 投入金額が 100 円以上になると、商品とお釣りが出る。
- キーボードから投入する硬貨の金額を受け付けて、 お釣りの金額を表示して終了せよ。

投入する硬貨の金額を入力して下さい。→ 10 投入する硬貨の金額を入力して下さい。→ 50 投入する硬貨の金額を入力して下さい。→ 100 お釣りは 60 円です。

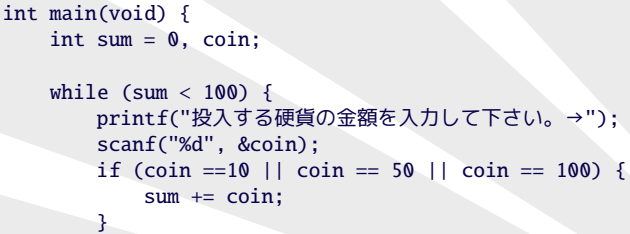

解答例 **(50)** その**1**

```
}
   printf("お釣りは%d円です。\n", sum-100);
   return 0;
}
```
ソフトウェア工学 (第 3 回) 45 / 52

# 解答例 **(50)** その**2**

<span id="page-7-0"></span>}

ソフトウェア工学(第3 回)  $\qquad \qquad \text{scanf}(\text{''\%d''}, \text{ }\& \text{coin})$ ;  $\qquad \qquad \text{47/52}$ int main(void) { int coin; while  $(1)$  { printf("投入する硬貨の金額を入力して下さい。→"); scanf("%d", &coin); if (coin ==  $100$ ) {  $// 100$   $\overline{P}$ printf("お釣りは 0円です。\n"); break; } else if (coin == 50) { // 50 円 printf("投入する硬貨の金額を入力して下さい。→"); scanf("%d", &coin); if (coin ==  $100$ ) {  $// 150$   $\overline{F}$ printf("お釣りは 50 円です。\n"); break; } else if (coin == 50) { // 100 円 printf("お釣りは 0円です。\n"); break; } else if (coin == 10) { // 60 円 printf("投入する硬貨の金額を入力して下さい。→");

# 状態の記憶方法

ソフトウェア工学 (第 3 回) 46 / 52

- ここでは「投入金額」が状態だと思うことにする。
- 変数で覚える vs. 実行部分で覚える
- キー入力のエラー処理は1ヶ所にまとめたい。
- (この場合は)変数で状態を表現するのが妥当。
	- ✦ 10 円→ 50 円と 50 円→ 10 円を区別する必要がない。
	- ✦ 動作確認にすべての投入順序を試す必要は?

# 例題 **(51)**

- 次のようなローマ字かな変換をするプログラムを書け。
- 入力はキーボードから受け取る。
- 変換結果を画面に出力する。
- 入力には getchar () を 1ヶ所のみで用い、<br>while ループで囲え。

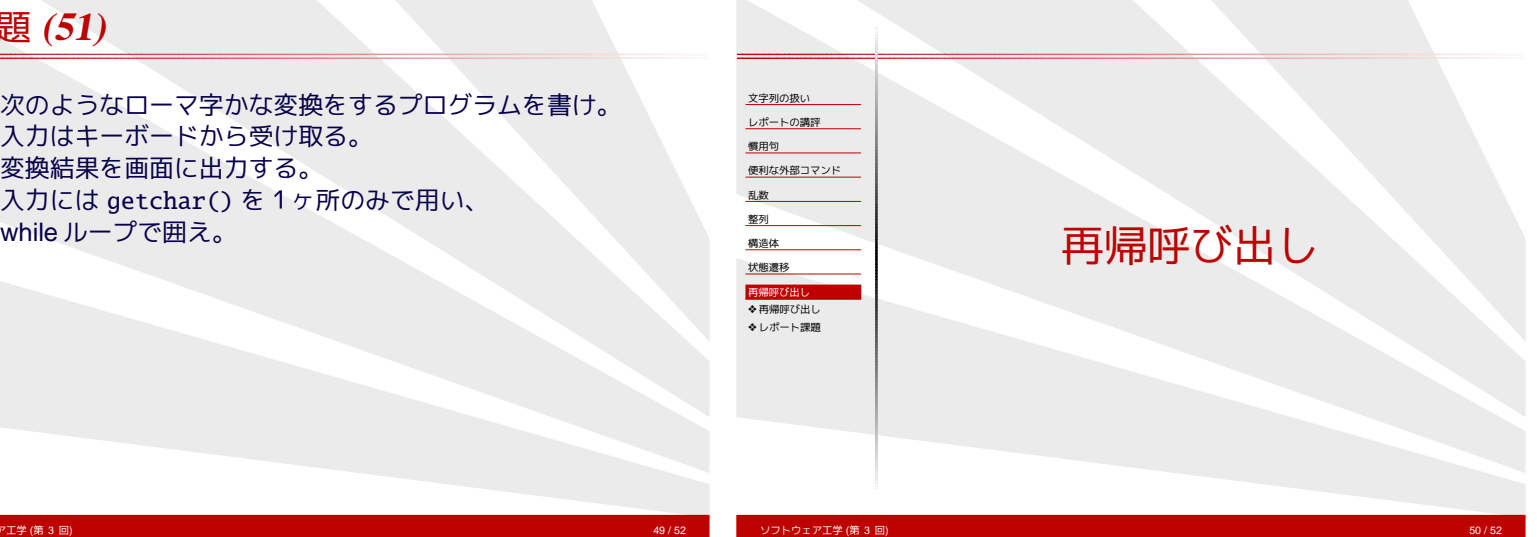

# 再帰呼び出し

ソフトウェア工学 (第 3 回) 49 / 52

- ある関数から、その関数自身を呼び出すこと
- 再帰的な手続きを簡潔に表現できる
- 再帰関数には、再帰の末端の場合分けが必要
- 必ず等価なループ処理に書き換えることができる
- 再帰の深さが 1000 を越えるようだと設計ミス 通常は 10~ 20 程度で収まる

#### int factorial(int n) {

- if (n==0) return 1; /\* 末端の処理 (0! = 1) \*/ return n \* factorial(n-1); /\* 再帰呼び出し \*/
- }

<span id="page-8-0"></span>ソフトウェア工学 (第 3 回) シェラン・シェラン アプリケーション アプリケーション アプリケーション アプリケーション 51 / 52<br>- String String String String String String String String String String String String String String String Str

ソフトウェア工学 (第 3 回) 52 / 52

# レポート課題

#### 迷路を解くプログラムを書きなさい

- 77 × 21 のマスに空白か文字のどちらかが入っている
- 空白のマスは通れる
- 文字のマスは壁で通れない
- 右下と左上のマスがスタートとゴール
- スタートとゴールの間を結ぶ道を表示しなさい
- [http://ist.ksc.kwansei.ac.jp/](http://ist.ksc.kwansei.ac.jp/~tutimura/tuat/)<sup>∼</sup>tutimura/tuat/ で迷路のデータを配布する
- 提出期限は 7/31(火)